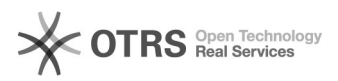

## Bildpfade der Produktbilder in Shopware - wo und wie?

## 28.04.2024 13:59:06

## **FAQ-Artikel-Ausdruck**

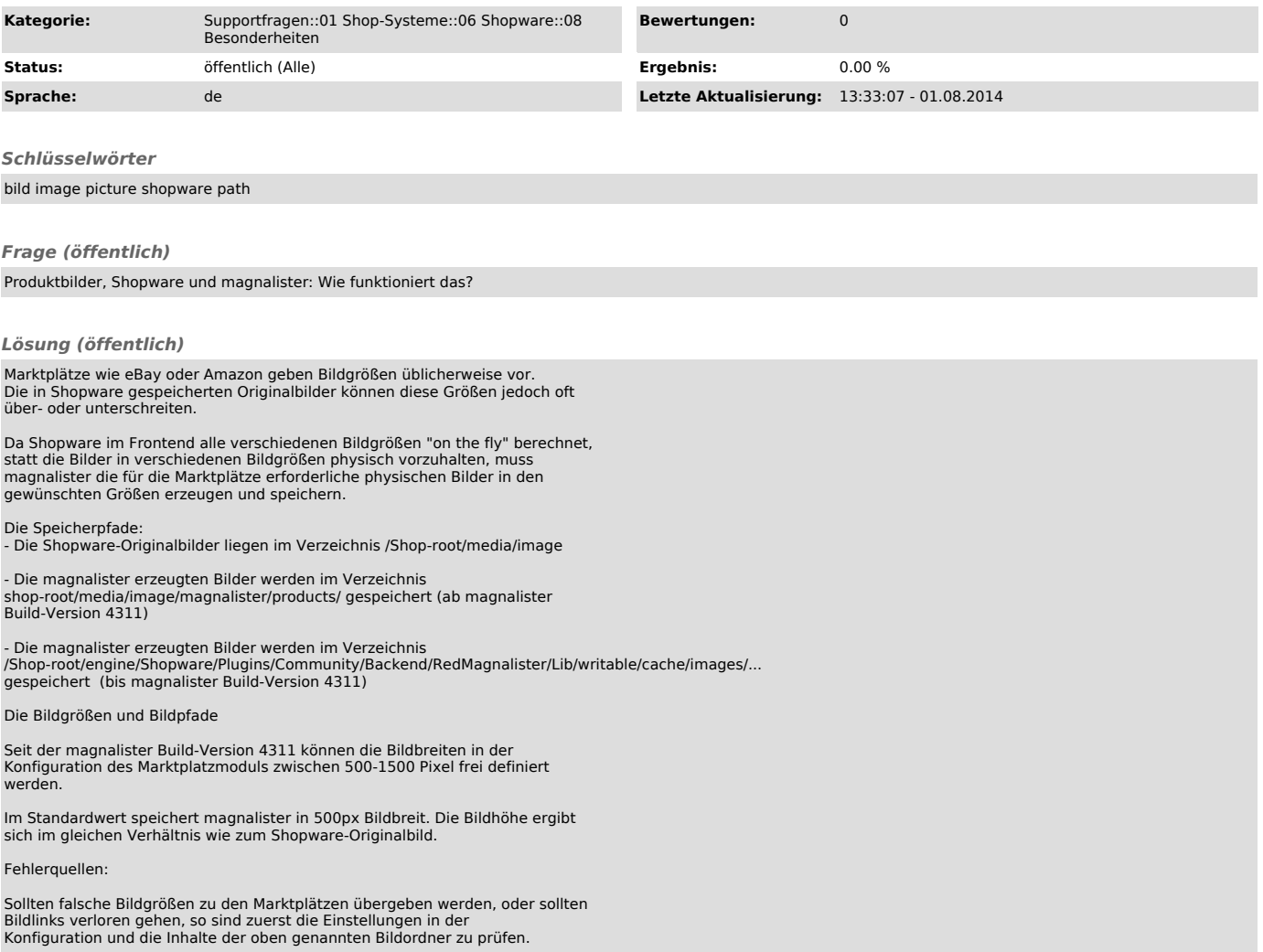